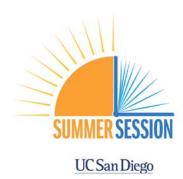

## **INSTRUCTIONS FOR MASS UPLOAD - FACULTY & LECTURERS**

New for 2021 – All departments must use a Mass Upload spreadsheet to issue Summer Session Additional Pay for faculty and lecturers.

The Payroll Documents folders on the Summer Session OneDrive contain 2 (or 3) Excel files:

- 1. A full list of your Summer Session instructors as of 7/21/21. Use this list to help fill-in the mass upload spreadsheets.
- 2. Mass Upload Spreadsheet for AUGUST
- 3. Mass Upload Spreadsheet for SEPTEMBER ONLY if you have faculty that need to spread their payment into September.

Note: Your July Mass Upload spreadsheet has been moved to the July Spreadsheet folder – in case you want to reference it.

## **NEXT STEPS FOR DEPARTMENTS – AUGUST Pay Period**

- 1. Please fill-in the missing info in the yellow boxes for each instructor in the AUGUST Mass Upload Spreadsheet. **DEADLINE is AUGUST 6th.** 
  - a. If the payment amount needs to be adjusted to fit other summer salary, please make the change to the Amount (Column M) and add an explanation in Notes (Column N).
- 2. When you are finished, leave the spreadsheet in your folder, add **DONE** to the beginning of the file name, and email <a href="mailto:summer-payroll@ucsd.edu">summer-payroll@ucsd.edu</a> to tell Lisa that your spreadsheet is ready.
  - a. Summer Session & AP will upload the additional pay so you don't have to enter it manually.
- 3. If you haven't already, please update the funding in UCPath for all instructors (on the ACS/ASN Earn Code) getting paid in the AUGUST pay period.
  - a. We can't automate this part, so please be sure to manually update the funding in UCPath.

Lisa Bargabus is available on Teams and Zoom to discuss any tricky situations, summer-payroll@ucsd.edu.

## TRAINING MATERIALS

Materials from our Summer Session payroll training session can be found on the Summer Session website.

- Presentation slides
- Video recording of the session